Item No. 17 Court No. 1

## **BEFORE THE NATIONAL GREEN TRIBUNAL PRINCIPAL BENCH, NEW DELHI**

Original Application No. 40/2019

Chandan Sinha **Applicant**(s)

Versus

State of Jharkhand Respondent(s)

Date of hearing: 16.01.2019

**CORAM: HON'BLE MR. JUSTICE ADARSH KUMAR GOEL, CHAIRPERSON HON'BLE MR. JUSTICE S.P. WANGDI, JUDICIAL MEMBER HON'BLE MR. JUSTICE K. RAMAKRISHNAN, JUDICIAL MEMBER HON'BLE DR. NAGIN NANDA, EXPERT MEMBER**

## **ORDER**

## **Application is registered based on a complaint received by E-mail**

Allegation in this letter, which has been treated as an application, is that there is encroachment of River Usri, Giridih in district Ramgarh, Jharkhand and also there is illegal sand mining. The bridge has given way.

Let the District Magistrate, Ramgarh, and Jharkhand State Pollution Control Board(JSPCB) look into the matter and take appropriate action in accordance with law and furnish a factual and action taken report to this Tribunal within one month from the date of receipt of copy of this order by e-mail at ngt.filing@gmail.com. The nodal agency will be the SPCB to coordinate and comply with the order.

A copy of this order, along with complaint, be sent to the State Pollution Control Board(SPCB) by e-mail for compliance.

Needless to say that order of National Green Tribunal is binding as a decree of Court and non-compliance is actionable by way of punitive action including prosecution, in terms of the National Green Tribunal Act, 2010.

List for further consideration on 30.04.2019.

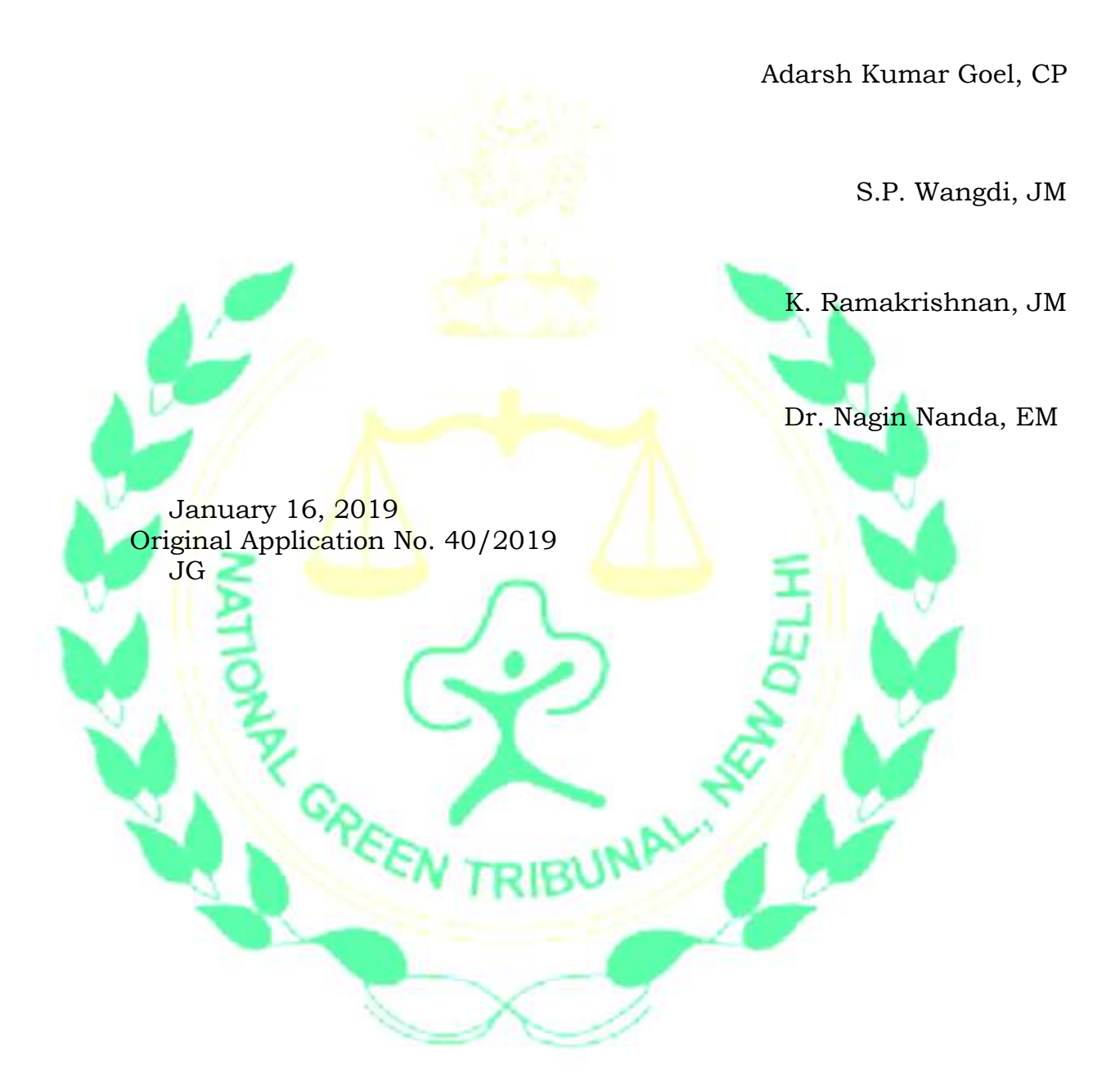